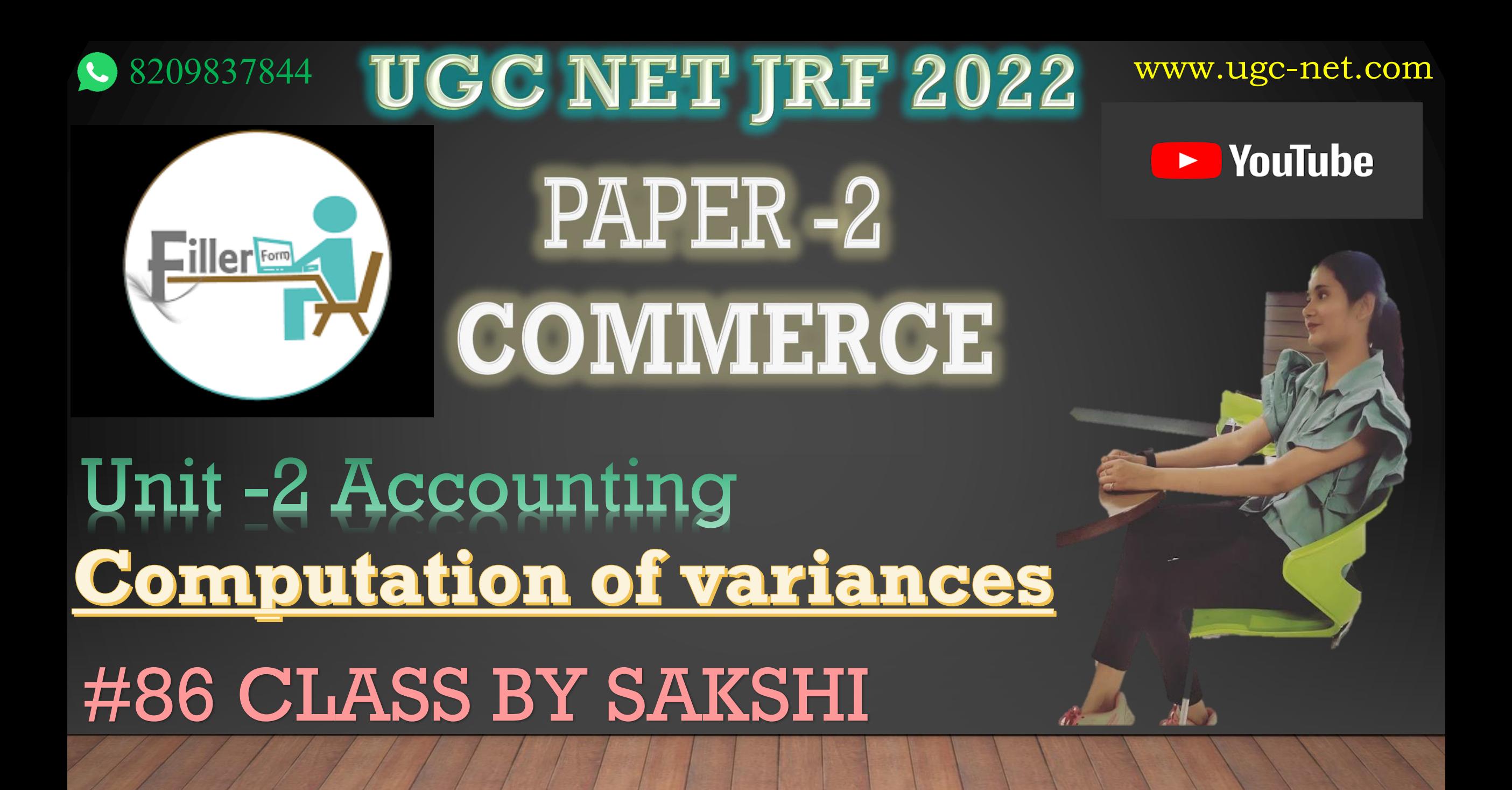

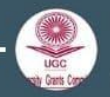

 $\odot$ 

**UGC Paper 1st Free Cl...** only admins can send messages

+91 81453 66384 joined using this group's invite link

+91 70102 37343 joined using this group's invite link

+91 96672 47765 joined using this group's invite link

+91 98557 99207 joined using this group's invite link

+91 60035 13791 joined using this group's invite link

+91 83590 38670 joined using this group's invite link

+91 91497 27505 joined using this group's invite link

+91 70910 66218 joined using this group's invite link

+91 75779 16791 joined using this group's invite link

## +91 60035 13791 left

+91 90012 26665 joined using this group's invite link

+91 80037 25657 joined using this group's invite link

+91 89555 46730 joined using this group's invite link

Type a message

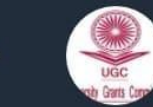

UGC Paper 1st Free Cl... 120 subscribers

December 28

**Channel created** 

Channel photo changed

GC

 $^+$ 

government\_job\_2020 v •

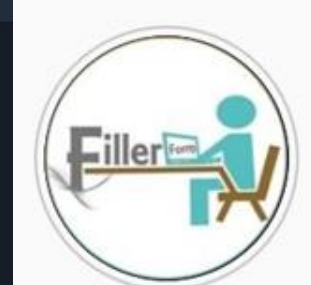

6,845 1,711 Posts Followers Followi

Govt job 2020 (Fillerform) 17K **Education Website** Free Online Computer Class 1. Baisc computer 2. Web development 3. Hackig **D**., more youtu.be/mlfPC5C-EvQ Jaipur, Rajasthan **Edit Profile** Promotions Insights

**10K** 

 $\rightarrow$ 

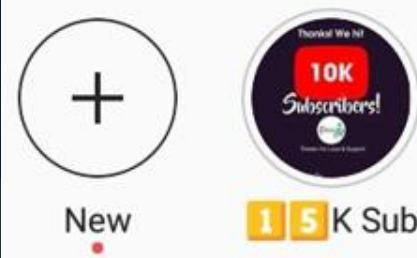

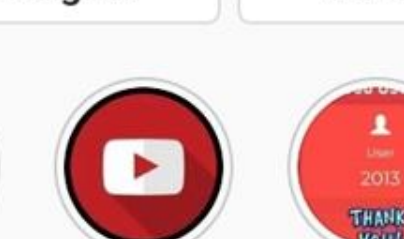

VouTube

THANK 2000 users

Contact

**Broadcast** 

 $\ddot{\cdot}$ 

O.

## Filler Form

**LATEST UPLOADS** 

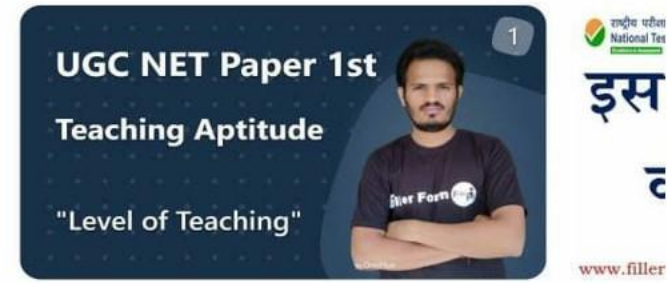

11:00 AM Level Of Teaching | Teaching 11:00 AM Level Of Teaching | Teaching Aptitude By Jitendra Goswami | NET

डस बार ugc ne

इस बार न

**LEARNING MATERIAL** 

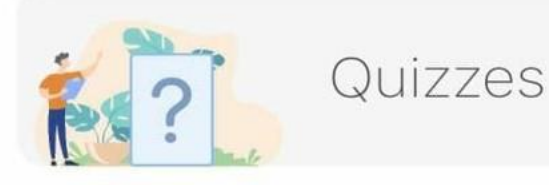

**Notes** 

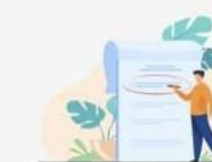

Sample Papers

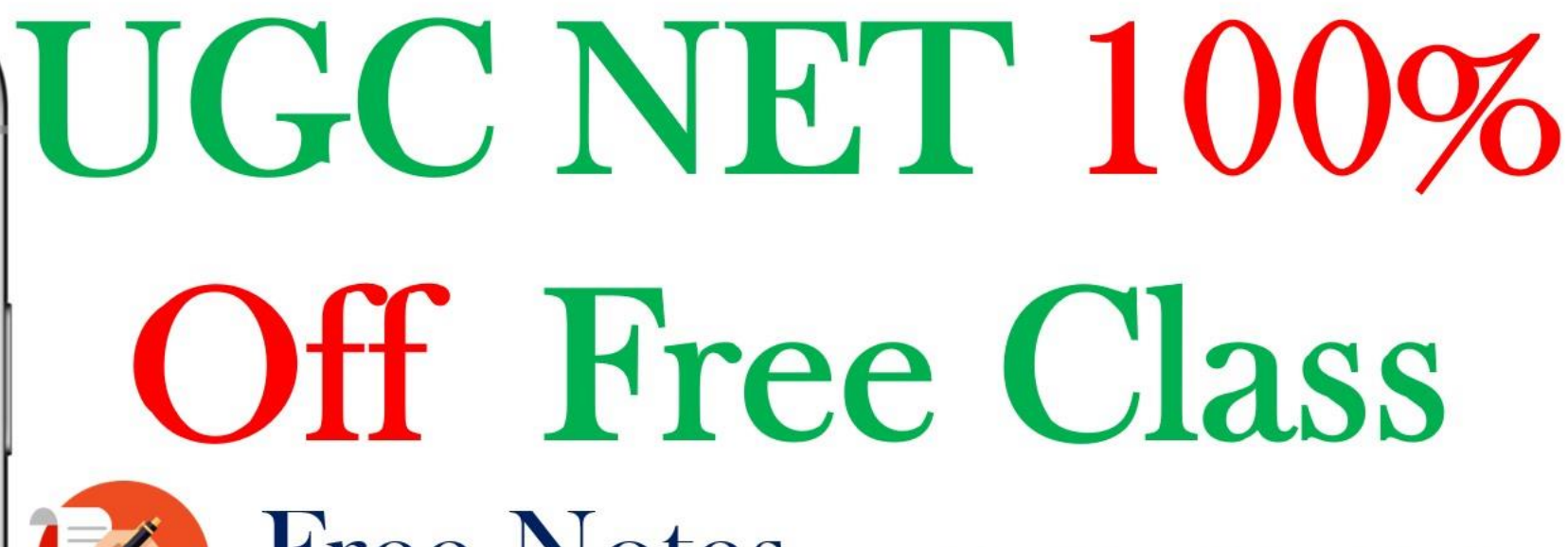

**Free Notes** 

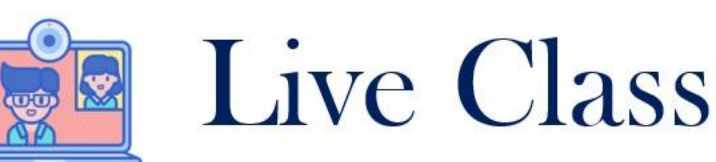

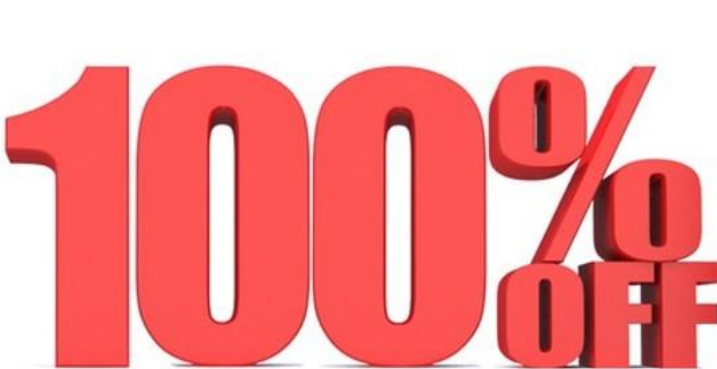

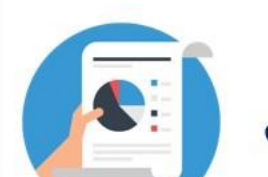

5000+MCQ+PYQ

**Free Books** 

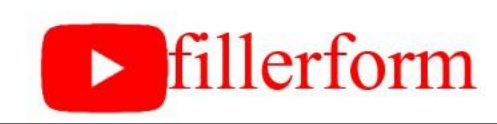

\*Analysis of Variance (dividing the total cost variance into sub variances and thoroughly analysed them in order to find out the reasons)

• <u>\*विचरण का विश्लेषण (क</u>ुल लागत भिन्नता को उप प्रसरणों में विभाजित करना और कारणों का पता लगाने के भलए उनका गहन विश्लेषण करना)

 $*$ Material cost variance = material price variance + material usage variance

• Material cost variance  $= (SQ*SP) - (AQ*AP)$ .

• Material price variance = AQ(SP-AP)

:

Material usage/quantity/volume variance = SP(SQ-AQ)

\*Material cost variance = material price

variance + material usage variance

- Material cost variance = (SQ\*SP) (AQ\*AP) .
- Material price variance = AQ(SP-AP)

Material usage/quantity/volume variance =

SP(SQ-AQ)

:

•\* सामग्री लागत विचरण = सामग्री मल् ू य विचरण + सामग्री उपयोग विचरण •• सामग्री लागत विचरण = (SQ\*SP) - (AQ\*AP) । •• सामग्री मूल्य विचरण = AQ(SP-AP) •सामग्री का उपयोग/मात्रा/वॉल्यूम विचरण = SP(SQ-AQ)

8209837844 Topic www.ugc-net.com

- Illustration 1
- Calculate Material Variances from the following information: SQ=40kg, SP=10perkg
- AQ =48 kg, AP=  $12$  per kg
- Solution
- $MCV = (SQ X SP) (AQ X AP)$
- $= (40 \times 10) (48 \times 12)$ : MPV = AQ(SP AP) =  $400 \cdot 576 = -176$  or 176 (Adverse)
- $\cdot$  = 48(10 12) = 48(-2) 96 or 96 (Adverse)
- $MUV = SP(SQ AQ)$
- $\cdot$  = 10(4048) = 10(-8) = = = 80 or 80 (Adverse)
- Verification:
- mlb of
- MCV MPV+MUV
- 176 (Adv.) = 96 (Adv.) + 80 (Adv.)
- •Labour Variances:
- •• Labour Cost Variance = (ST\*SR) (AT\*AR)
- •Labour Rate Variance = AT (SR-AR)
- •• Labour Time/Efficiency Variance = SR (ST-AT)
- •• Labour Idle Time Variance- Idle time(hours)\*

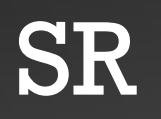

## •श्रम दर विचरण = एटी (एसआर-एआर) •• श्रम समय/दक्षता भिन्नता = एसआर (एसटी-एटी) •• लेबर आइडल टाइम िेररएंस- आइडल टाइम (घंटे)\* SR

 $\bullet \bullet$  श्रम लागत विचरण = (ST\*SR) - (AT\*AR)

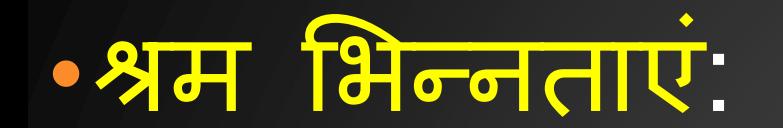

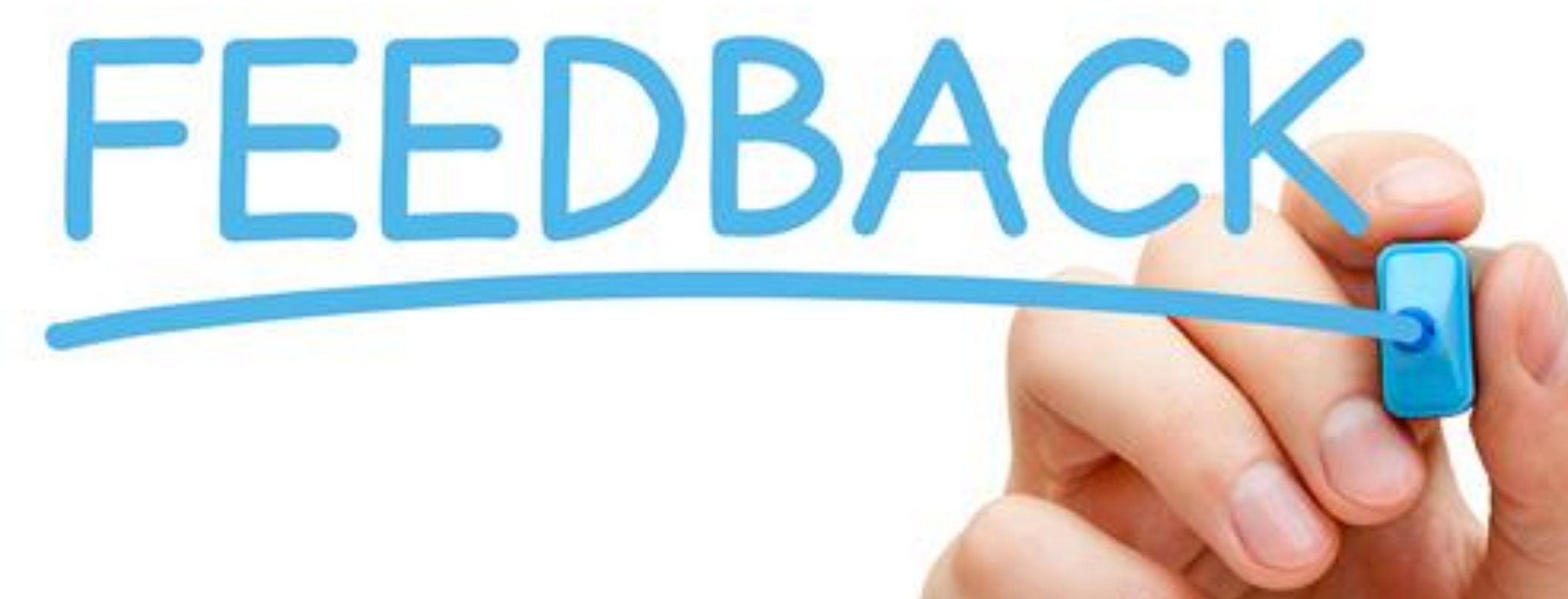

/Fillerform /Fillerform /Fillerform  $\textcircled{r}$  info@fillerform.com www.ugc-net.com For More Information 8209837844